## hansgrohe

## **AXOR Montreux** AXOR Montreux Freestanding 2-Handle Tub Filler Trim with Lever Handles with 1.8 GPM **Handshower** Finishes: brushed nickel Part no.: 16563821

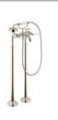

## **Description**

- **Features**
- consists of: 2-Handle freestanding tub filler trim, Handshower, Handshower holder, Handshower hose
- · 90° ceramic valves
- · Integrated double backflow prevention

**Item details** Technology Air<br>Pov Quick<br>Clean Compliance C

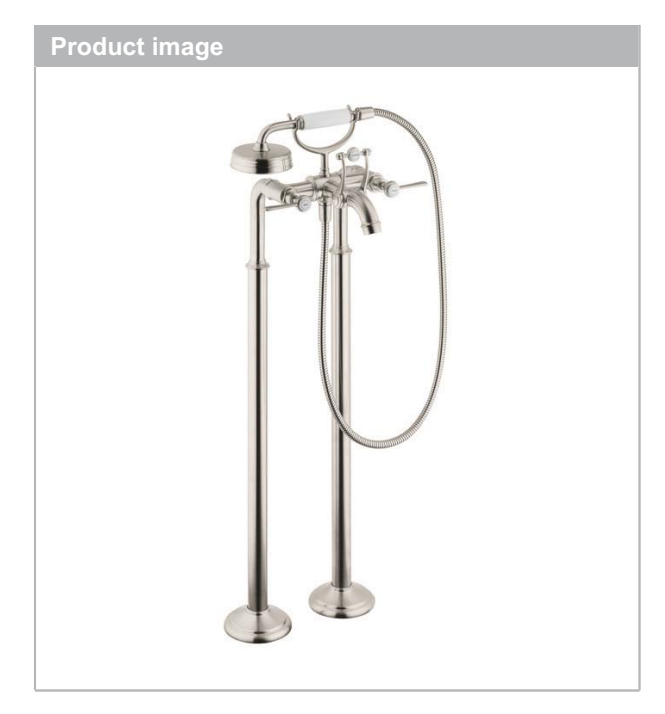

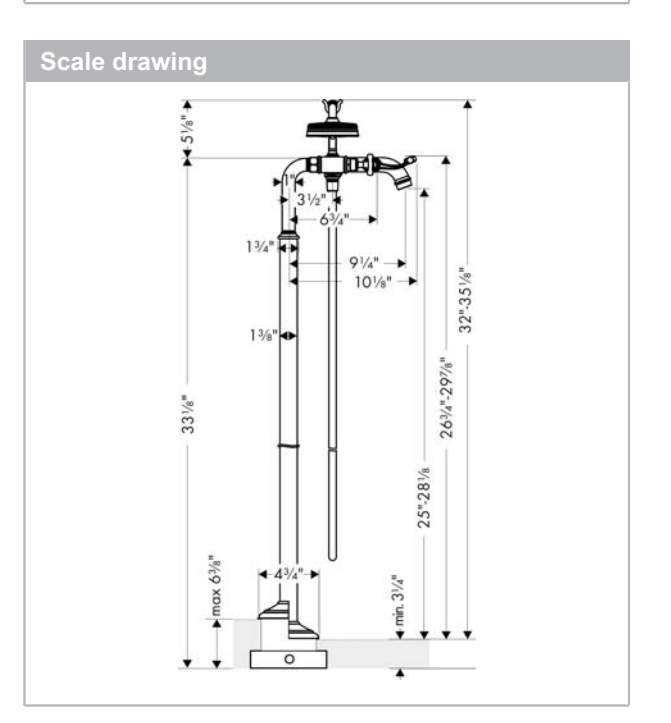